# **ČESKÉ VYSOKÉ UČENÍ TECHNICKÉ V PRAZE FAKULTA ELEKTROTECHNICKÁ KATEDRA ŘÍDÍCI TECHNIKY**

# **OPTIMALIZACE TVARU KAPACITNÍHO SENZORU**

**BAKALÁŘSKÁ PRÁCE**

AUTOR PRÁCE: Jakub Kubeček

*VEDOUCÍ PRÁCE: Ondřej Holub*

**2007**

České vysoké učení technické v Praze, fakulta elektrotechnická

Katedra řídicí techniky

Školní rok: 2006/2007

Zadání bakalářské práce

Student:

Jakub Kubeček

Obor: Kybernetika a měření

Název tématu:

Optimalizace tvaru kapacitního senzoru

#### Zásady pro vypracování:

- 1. Seznamte se s principy kapacitního měření polohy a modelování elektrostatického pole.
- 2. Seznamte se s uspořádáním kapacitního senzoru, používaného na pracovišti vedoucího Vaší práce k měření polohy, odsimulujte jeho převodní charakteristiku v prostředí Comsol Multiphysics a porovnejte se skutečnou převodní charakteristikou senzoru.
- 3. Navrhněte změnu tvaru elektrod kapacitního senzoru tak, aby se minimalizovala nelinearita převodní charakteristiky senzoru, a odsimulujte převodní charakteristiku modifikovaného senzoru.
- 4. Senzor realizujte pomocí technologie pro výrobu desek plošných spojů a porovnejte jeho skutečnou převodní charakteristiku se simulovanou.

Seznam odborné literatury: Dodá vedoucí práce

Vedoucí bakalářské práce: Ing. Ondřej Holub

Datum zadání bakalářské práce: zimní semestr 2006/07

Termín odevzdání bakalářské práce: 15.8.2007.

Prof. Ing. Michael Šebek, DrSc. vedoucí katedry

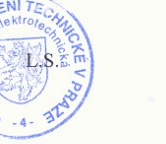

Prof. Ing. Zbyněk Škvor, CSc. děkan

V Praze, dne 6. 3. 2007

### **Prohlášení**

Prohlašuji, že jsem svou bakalářskou práci vypracoval samostatně a použil jsem pouze podklady (literaturu, projekty, SW atd.) uvedené v přiloženém seznamu.

Kuhwt

V Praze, dne 8.8.2007 …………………………………….

podpis

### **Poděkování**

Na tomto místě bych rád poděkoval Ing. Ondřeji Holubovi za jeho ochotu a podporu v průběhu práce.

V neposlední řadě chci poděkovat své rodině a přítelkyni za podporu v průběhu celého studia.

#### **Abstrakt**

Bakalářská práce se zabývá problematikou převodní charakteristiky kapacitního senzoru. Senzor je tvořen budicími elektrodami a snímací elektrodou. Při vzájemném posouvání elektrod vůči sobě se mění vzájemná kapacita elektrod. Cílem této práce je modifikovat tvar senzoru tak, aby se zlepšila linearita jeho převodní charakteristiky. Práce je rozdělena do několika částí. První částí je odsimulování převodní charakteristiky senzoru v prostředí COMSOL. Rozměry senzoru jsou zadány vedoucím práce. Druhým úkolem je samotná výroba reálného senzoru. Senzor je tvořen dvěma plošnými spoji, z nichž jeden představuje budící elektrody a druhý snímací elektrodu. Po výrobě a sesazení elektrod vůči sobě bude následovat proměření převodní charakteristiky. Podle získaných a zpracovaných výsledků bude navržen tvar elektrod, který by měl vést k linearizaci převodní charakteristiky. Pro nově navržený senzor se opět provede simulace, poté následná výroba a na závěr i proměření jeho převodní charakteristiky.

#### **Summary**

This bachelor thesis deals with the problem of transfer characteristics of capacitive sensor. The sensor consists of driving and sensing plates. Mutual capacitance of the electrodes changes by the relative displacement of electrodes. The objective is to design a sensor which mutual characteristics shall be as linear as possible. The thesis is divided in a number of parts. The first part deals with finite element simulation of the sensor characteristics in the COMSOL environment. Dimensions of the sensor are given by the supervisor of this thesis. The second objective is production of the real sensor. The sensor is produced by two printed circuit boards, one of them presents the driving plate and the second one the sensing plate. The measurement of the transduction characteristics is made after the sensor production. Shape of the electrodes shall be modified so as to linearize the sensor characteristics. The simulation shall be made for the new designed sensor again, afterwards production and lastly the measurement of its transfer characteristics.

4

<span id="page-5-30"></span><span id="page-5-29"></span><span id="page-5-28"></span><span id="page-5-27"></span><span id="page-5-26"></span><span id="page-5-25"></span><span id="page-5-24"></span><span id="page-5-23"></span><span id="page-5-22"></span><span id="page-5-21"></span><span id="page-5-20"></span><span id="page-5-19"></span><span id="page-5-18"></span><span id="page-5-17"></span><span id="page-5-16"></span><span id="page-5-15"></span><span id="page-5-14"></span><span id="page-5-13"></span><span id="page-5-12"></span><span id="page-5-11"></span><span id="page-5-10"></span><span id="page-5-9"></span><span id="page-5-8"></span><span id="page-5-7"></span><span id="page-5-6"></span><span id="page-5-5"></span><span id="page-5-4"></span><span id="page-5-3"></span><span id="page-5-2"></span><span id="page-5-1"></span><span id="page-5-0"></span>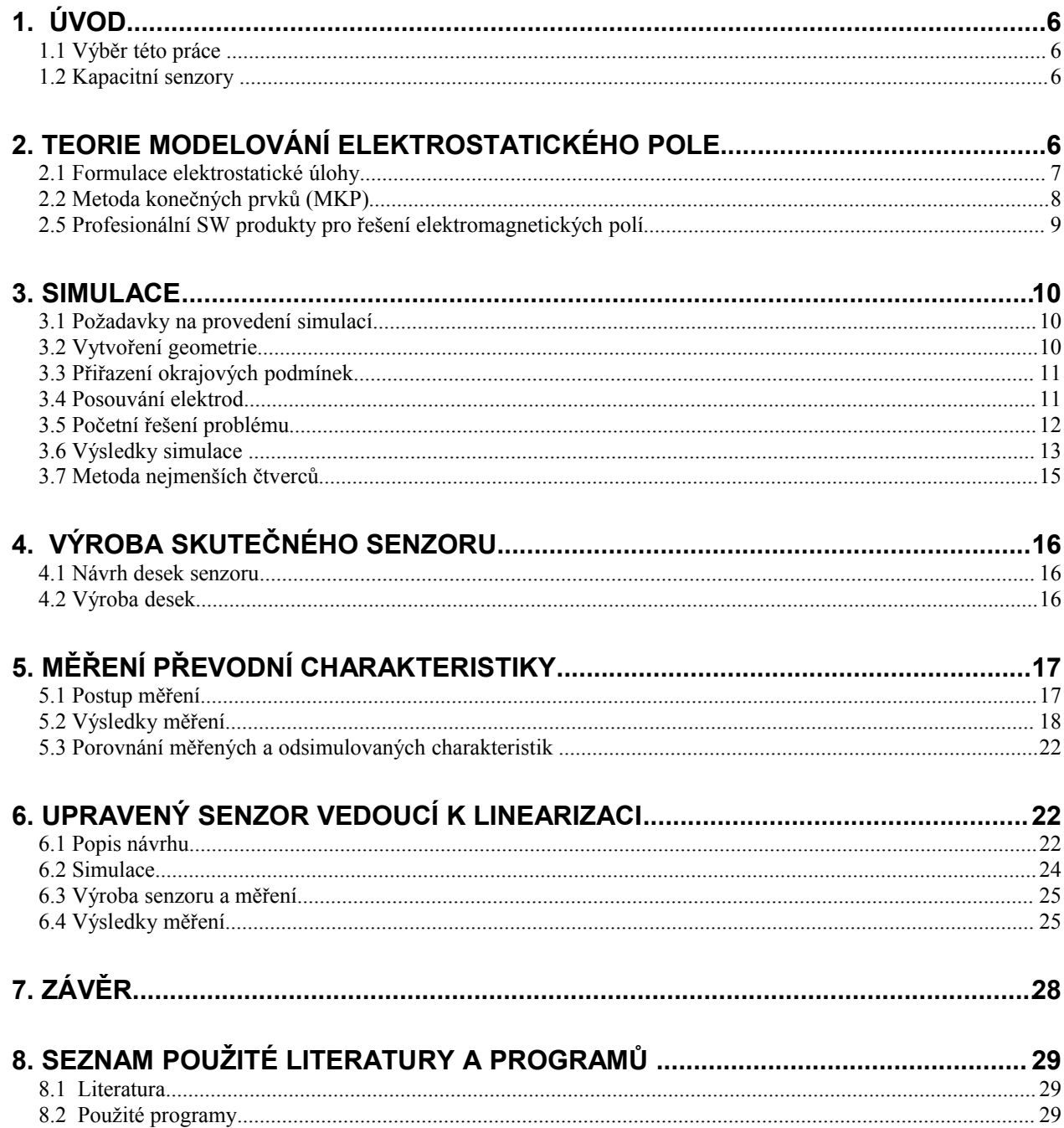

## **1. Úvod**

#### **1.1 Výběr této práce**

Tato práce by měla pomoci v projektu, jehož cílem je vyvinout systém pro polohování stolku elektronového mikroskopu, na kterém pracuje katedra řídící techniky. Tento stolek by měl být schopen provádět posuvy řádově v mikrometrech. K tomu je nutné snímání polohy se stejným rozlišením.

#### **1.2 Kapacitní senzory**

Podle [1] jsou kapacitní senzory vhodné pro měření veličin ovlivňující kapacitu kondenzátoru, tj. plochu elektrod, vzdálenost elektrod a permitivitu prostoru, v němž se uzavírá elektrické pole kondenzátoru.

### **2. Teorie modelování elektrostatického pole**

Jak je uvedeno ve [3], metody řešení polí lze rozdělit na analytické a numerické. Analytické metody se již dále prakticky nerozvíjejí. Asi posledních třicet let se naopak intenzivně rozvíjejí a využívají metody numerické, které můžeme v zásadě rozdělit na:

- a) diferenciální, které se dělí na diferenční (metoda konečných diferencí MKD), variační (metoda konečných prvků MKP) a momentové;
- b) integrální (metoda hraničních prvků MHP, metoda konečných objemů);
- c) kombinované (obsahují dílčí prvky z a), b)) a speciální (např. metoda Monte Carlo).

V naší práci jsme použili k simulaci prostředí COMSOL, které je dostupné na naší škole. Pro řešení používá numerickou metodu konečných prvků. Výběr numerické metody je ovlivněn zejména časovým průběhem veličin pole. Obvykle se vyšetřují průběhy potenciálů, které jsou spojité v celé vyšetřované oblasti.

#### **2.1 Formulace elektrostatické úlohy**

Principy dále popsaných metod jsou obecné a použitelné i na jiná pole. Rovnice elektromagnetického pole jsou formálně shodné s rovnicemi jiných polí (magnetických, tepelných, ustáleného proudění kapaliny, apod.). Na obr.1 je naznačena obecná úloha se dvěma elektrodami s povrchy *S*e1, *S*e2 se známými potenciály Φe1, Φe2 a oblastmi *V*1, *V*2 s permitivitami ε1, ε2. Vyskytují-li se v dielektriku volné náboje, je známa jejich objemová hustota ρ (*x*,*y*,*z*) nebo plošná hustota σ na příslušných plochách. Problém analýzy pole lze formulovat dvěma způsoby:

1) nalezení potenciální funkce,

2) nalezení rozložení hustoty volného a vázaného náboje na elektrodách a na rozhraní mezi dielektriky.

Druhý způsob jsem použil při určování kapacity podle vzorce *U*  $C = \frac{\partial Q}{\partial T}$ ∂  $=\frac{\partial Q}{\partial I}$ .

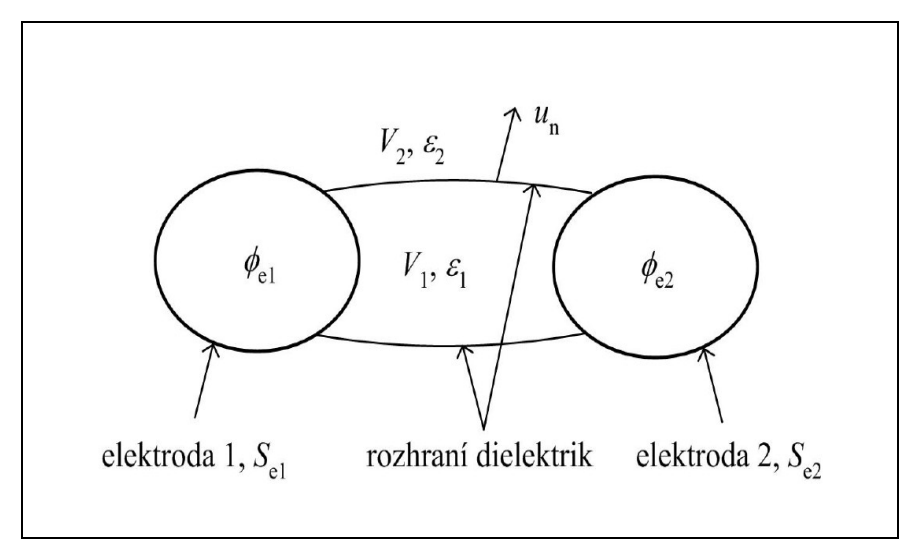

**Obr. 1 Obecný elektrostatický problém (převzato z [3])**

Společným rysem numerických metod řešení pole je náhrada přesného řešení diferenciálních nebo integrálních rovnic řešením přibližným. U elektrostatické úlohy tak nalezneme hodnoty potenciálu nebo hustoty náboje ve vybraných bodech prostorové sítě, tzv. uzlech. Veličiny pole mezi uzly nalezneme vhodnou aproximací. Přesnost řešení záleží na hustotě sítě (počtu uzlů při daném prostorovém uspořádání). Obecně je každá taková úloha zadána:

- 1) popisem geometrie s rozdělením na podoblasti s jednotlivými elementy určenými souřadnicemi uzlů,
- 2) popisem materiálových vlastností podoblastí,
- 3) diferenciální nebo integrální rovnicí pole,
- 4) popisem okrajových podmínek na hranicích podoblastí,
- 5) popisem rozložení zdrojů pole v podoblastech a na plochách,
- 6) dalšími vztahy pro odvozené veličiny (kapacity, energie, síly, apod.).

#### **2.2 Metoda konečných prvků (MKP)**

Podle [4] představuje metoda konečných prvků (též FEM) moderní, vysoce efektivní numerickou metodu pro řešení technických a vědeckých úloh. V současnosti je považována za jednu z nejúčinnějších přibližných metod pro řešení problémů popsaných diferenciálními rovnicemi. Metodu konečných prvků navrhl v roce 1943 Richard Courant, americký matematik německého původu. Zhruba o deset let později byla znovu objevena americkými inženýry při provádění pevnostních výpočtů leteckých konstrukcí. Systematické teoretické studium MKP (FEM) začalo až v šedesátých letech. V roce 1968 dokázal jako první konvergenci MKP brněnský profesor Miloš Zlámal (1924 - 1997). Základní myšlenkou metody je, že se nejprve trianguluje vyšetřované těleso, tj. rozdělí se na konečný počet jednotlivých oblastí, což jsou pro rovinnou úlohu většinou trojúhelníky či čtyřúhelníky a pro prostorové úlohy čtyřstěny, pětistěny, kvádry a podobně. Poté se minimalizuje odpovídající potenciální energie na množině spojitých a po částech polynomických funkcí nad již vytvořenou triangulací. Vhodnou volbou bázových funkcí lze tuto úlohu převést na řešení soustavy lineárních (popř. nelineárních) algebraických rovnic, jejíž matice je řídká, tj. obsahuje většinou nulové prvky. Řídkost matice snižuje nároky na paměť počítače a počet prováděných aritmetických operací. To nám již v současnosti umožňuje řešit obrovské soustavy až o miliónech rovnic a milionech neznámých na počítačích s paralelní architekturou. Pokud je úloha nelineární, její řešení se většinou převádí na posloupnost lineárních rovnic. Hlavní výhodou MKP je, že umožňuje dokonale aproximovat vyšetřované těleso a že celý výpočtový proces lze na počítačích zautomatizovat:

8

- · Interpolace vstupních dat
- · Generování triangulí
- · Sestavení soustavy algebraických rovnic
- · Vyřešení soustavy algebraických rovnic
- · Vyhlazení numerického řešení
- · Aposteriorní odhady chyby
- · Grafické znázornění výsledků

Těchto sedm bodů je implementováno v nepřeberném množství souborů programů, které vytvářejí uživatelsky příjemné prostředí pro zadání úlohy spolu s kontrolou vstupních údajů. Zjemňování sítě probíhá buď interaktivně, kdy si uživatel sám volí oblasti, kde chce získat lepší aproximaci řešení, nebo adaptivně (tj. bez zásahu člověka). V tomto druhém případě počítač sám vyhodnocuje velikost chyby na jednotlivých prvcích, které pak případně dále rozděluje. Metoda konečných prvků (nebo také elementů) je nejpopulárnější metodou používanou pro numerické modelování okrajových počátečních problémů jak v oblasti mechaniky, tak i pro přenosové jevy tepla. Vývoj směrem k osobním počítačům a CAD systémům ještě zvýšil význam této metody, která je dnes začleňována do CAD systémů a tvoří jeden ze základních bloků moderního počítačového navrhování. Značná pozornost je v současnosti věnována rozvoji nového směru v metodě konečných prvků, pro který se vžil anglický termín "domain decomposition method". Při tomto postupu je těleso rozděleno na několik oblasti, které mají relativně jednoduchý geometrický tvar, využije se toho, že na oblastech takto jednoduchého tvaru lze počítat tzv. rychlé algoritmy, čímž se značně sníží počet výpočtových operací.

#### **2.5 Profesionální SW produkty pro řešení elektromagnetických polí**

Již po dobu asi deseti let vyvíjí několik specializovaných firem SW pro modelování elektromagnetických polí. Tento vývoj probíhal dvěma způsoby. Aktivita některých firem byla původně zaměřena na SW z jiných oblastí aplikované fyziky (mechanika, termo- a hydrodynamika, mechanika konstrukcí) a programy, týkající se řešení elektromagnetických polí, byly do stávajících balíků implementovány dodatečně (produkty ANSYS, COSMOS, SYSTUS). Jinde se pracovní týmy zaměřily na problematiku elektromagnetismu od samého počátku (OPERA firmy Vector Fields, MagNet firmy Infolytica, MAFIA). Srovnání těchto produktů (které je velmi obtížné) naznačuje, že v oblasti řešení elektromagnetických polí jsou na tom o něco lépe díky včasné specializaci programy uvedené ve druhé skupině. Obecně se jedná o produkty velmi drahé (v případě plných verzí), jejich cena činí několik set tisíc, ale i více než milion Kč. Jako programovací jazyk byla většinou použita některá z verzí FORTRANu.

### **3. Simulace**

#### **3.1 Požadavky na provedení simulací**

Hlavním požadavkem na simulaci bylo vše vytvořit v kompletní 3D geometrii. Ve zjednodušené formě respektive ve 2D geometrii již tato simulace byla prováděna. Došlo tím k velikému zjednodušení, jak zadávání fyzikálního problému, tak i výraznému snížení početní složitosti. Výsledky zjednodušené simulace jsou uvedeny ve [2]. Veškerá simulace bude prováděna pomocí příkazů uložených v m-file a ne pomocí grafického rozhraní, kterým COMSOL také disponuje.

#### **3.2 Vytvoření geometrie**

Nakreslil jsem 3D geometrii celého senzoru podle obr.6 a obr.7. Využil jsem k tomu dostupných funkcí v COMSOL. Elektrody senzoru jsou vytvořeny z desek nevodivého materiálu FR4, na kterém jsou z obou stran naneseny měděné vodivé plošky potřebných tvarů. Geometrie jsem kreslil jako 2D půdorys a poté funkcí *extrude* umísťoval do 3D prostoru. Tloušťka a poloha ve 3D prostoru jsou zadávány jako parametry funkce *extrude*. Pomocí funkce *geomcomp* jsem prováděl sčítání, nebo odčítání vybraných geometrických tvarů. Základní geometrické útvary jsem vytvářel dostupnými funkcemi. Například čtverec se vytvoří funkcí *rec2,* libovolný mnohoúhelník zadávaný pomocí souřadnic vrcholů se vytvoří funkcí *geomcoerce.* Budící elektrodu lze rozdělit na čtyři shodné části, proto stačilo nakreslit jednu část a zbylé tři shodné vykreslil pomocí funkce *mirror,* provádějící zrcadlení vybraného objektu. Celý senzor jsem umístil do kvádru vykresleného funkcí *block3*. Tento kvádr slouží k ohraničení prostoru řešení. Kompletní geometrie problému je uložena do struktury *fem.*

#### **3.3 Přiřazení okrajových podmínek**

Dalším krokem našeho řešení bylo zadání okrajových podmínek. Nejedná se o nic jiného, než o přiřazení určitých hodnot nebo funkčních závislostí obrysům našeho modelu. Pracujeme ve 3D prostoru, definujeme okrajové podmínky pro body, hrany nebo plochy nakreslené geometrie. Každé geometrické těleso je COMSOLem automaticky rozděleno na několik částí, což umožňuje zadávat různým částem modelu různé okrajové podmínky. To jsou například velikost potenciálu, spojitost nebo vlastnost, že se jedná o okrajovou hranici celého fyzikálního problému. Náš model je složen z více částí, můžeme proto podmínky zadávat i uvnitř geometrie. Vedle okrajových podmínek zadáváme také vlastnosti tzv. subdomény, které typicky charakterizují vlastnosti použitého materiálu našeho modelu. COMSOL obsahuje velmi obsáhlou knihovnu běžně dostupných materiálů, v nichž se nachází námi potřebná měď i nevodivý materiál FR4. I zde platí možnost definovat pro různé vnitřní oblasti (plocha nebo objem) různé vlastnosti. Z praktického pohledu tak řešíme model složený z více materiálů.

#### **3.4 Posouvání elektrod**

Předchozí zmíněné číslování způsobuje značné komplikace, jestliže posouváme snímací elektrodu vůči budicím. Pro řešení celé charakteristiky kapacit v závislosti na poloze jsem uvažoval dvě varianty. První varianta byla posouvat elektrody vůči sobě a stále manuálně kontrolovat a nastavovat parametry pro konkrétní polohy elektrod. Znamenalo by to však velmi zdlouhavé zadávání každého problému bez možnosti automatického výpočtu celé charakteristiky. Zaměřil jsem se proto na druhou variantu, která připadal v úvahu, a to vyřešit problém s automatickým číslováním. Jedná se o to, aby hodnoty přiřazené konkrétnímu objektu, respektive ploše, byli totožné s hodnotami po provedení posunutí a tedy i přečíslování. Nejprve jsem se snažil problém řešit tak, že naleznu klíč podle kterého COMSOL čísluje a podle něho provedu vlastní přiřazování parametrů. Při řešení problému číslování jsem nalezl funkci *geomanalyze*, která řeší obecně problém s posouváním. Použil jsem ji podle postupu popsaného na stránkách COMSOLu. Nadefinoval jsem výchozí problém (popsáno výše) a s využitím funkcí *asocmap a move* vytvořil cyklus, který sám vytváří fyzikální problém se zadanými počátečními podmínkami pro každou měřenou polohu elektrod.

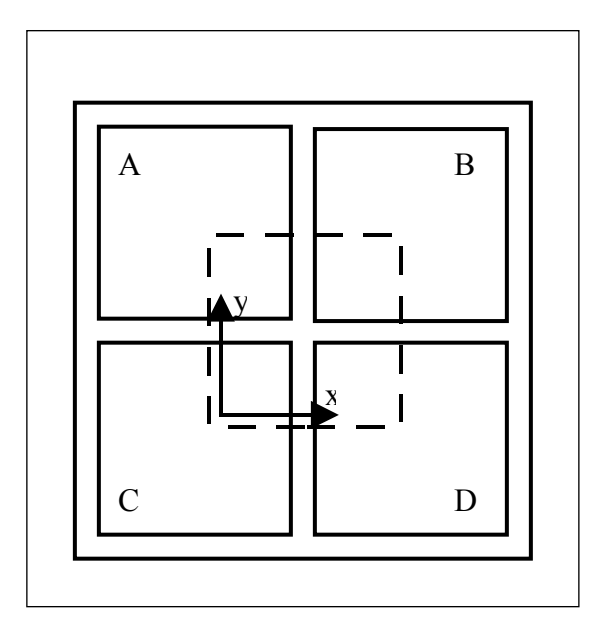

**Obr. 2 Uspořádání a označení elektrod**

#### **3.5 Početní řešení problému**

K úspěšnému vyřešení problému bylo nutné nadefinovat parametry funkce *mesh,* která rozseká celý prostor na malé elementy, ty jsou pak všechny vypočítány funkcí *solve*. Výpočet je značně náročný, bylo tedy nutné dlouhodobé odlaďování různých parametrů pro funkce *mesh* i *solve*. Při řešení bylo velmi podstatné, jakou jsem zadal tloušťku mědi a mezeru mezi snímací elektrodou a čtyřmi budicími elektrodami. Tloušťku mědi jsem chtěl nastavit na 30 µm, což by odpovídalo skutečnému senzoru, ale nejnižší hodnota, kterou jsem byl schopen odsimulovat, byla 100 µm. Při těchto parametrech trvala simulace přechodové charakteristiky přes 8 hodin. Simuloval jsem pouze jednu čtvrtinu celé charakteristiky. Ostatní čtvrtiny jsou souměrné, není nutné je tedy počítat. Klíčovým výsledkem ze simulace byla vzájemná kapacita vybraných párů elektrod určená jako

$$
C=\frac{\partial Q}{\partial U}\,,
$$

kde *∂Q* je změna volného náboje na povrchu jedné elektrody vyvolaná změnou napětí *∂U* na druhé elektrodě. Na obr.3 je vykresleno výsledné rozložení elektrostatického pole v jedné poloze elektrod.

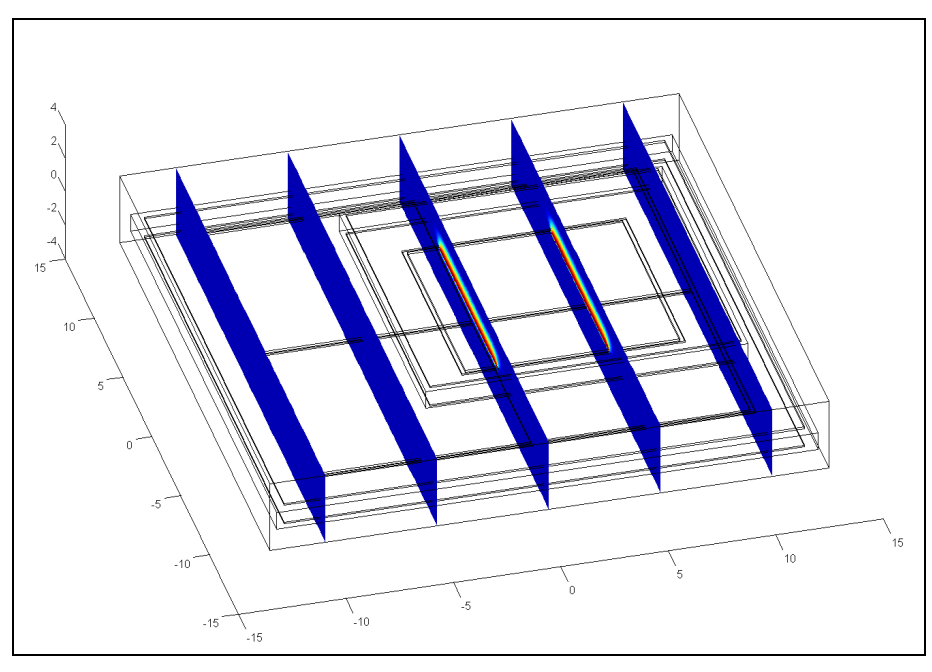

**Obr. 3 Ukázka rozložení el. pole po vyřešení simulace jedné polohy elektrod**

#### **3.6 Výsledky simulace**

Po nesčetných pokusech, končících chybovou hláškou vyvolanou COMSOLem, se mi podařilo odsimulovat převodní charakteristiky. Největším problémem byla volba kvality simulace, která se určovala parametry funkce *mesh a solve*. Na obr.4 jsem uvedl charakteristiky vzájemné kapacity elektrody snímací a budicí elektrody B. Kapacita je v závislosti na posuvu ve směru x. Charakteristiky jsou znázorněny vzestupně pro rostoucí hodnotu posuvu v ose y. Krok posuvu v ose y je 0.5 mm. Na obr.5 jsem znázornil relativní chybu nelinearity pro největší překrytí měřených elektrod ve směru y. Relativní chyba je vztažena k maximální hodnotě kapacity, tedy rozsahu. Lineární proložení jsem prováděl podle postupu popsaného v 4.7. Směr pohybu je znázorněn na obr.2. Ve výchozím bodě mají všechny budící elektrody (A, B ,C, D) stejnou plochu překrytí se snímací. Při posuvu v obou osách o 5 mm se plně překrývá budící elektroda B se snímací.

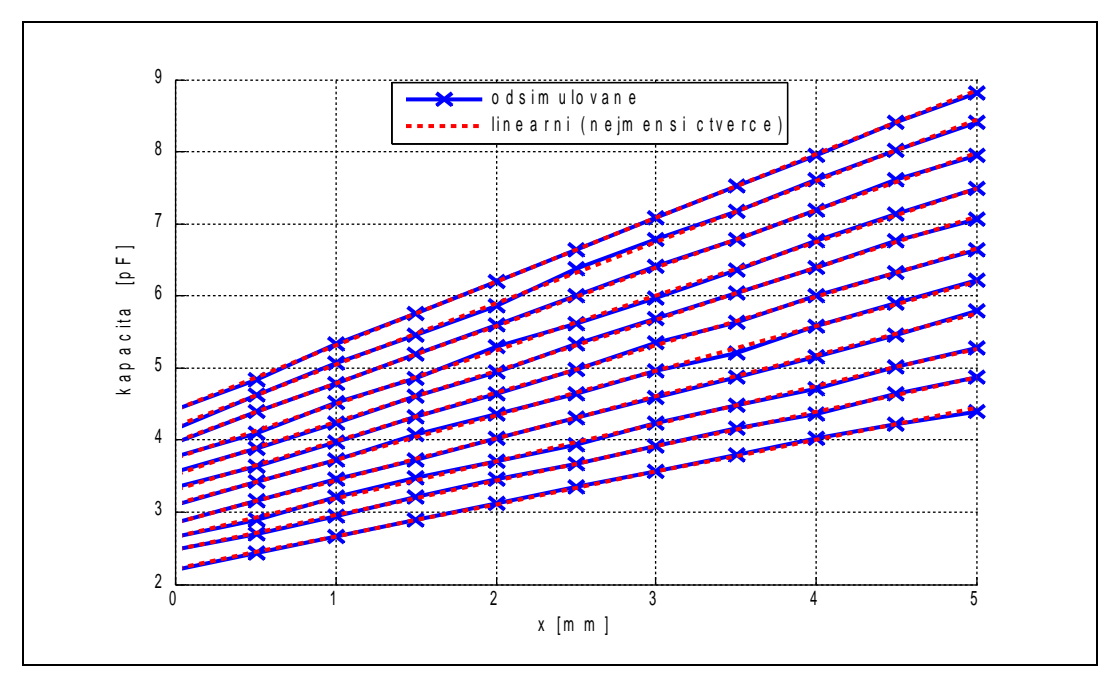

**Obr. 4 Odsimulovaná vzájemná kapacita budící elektrody B se snímací**

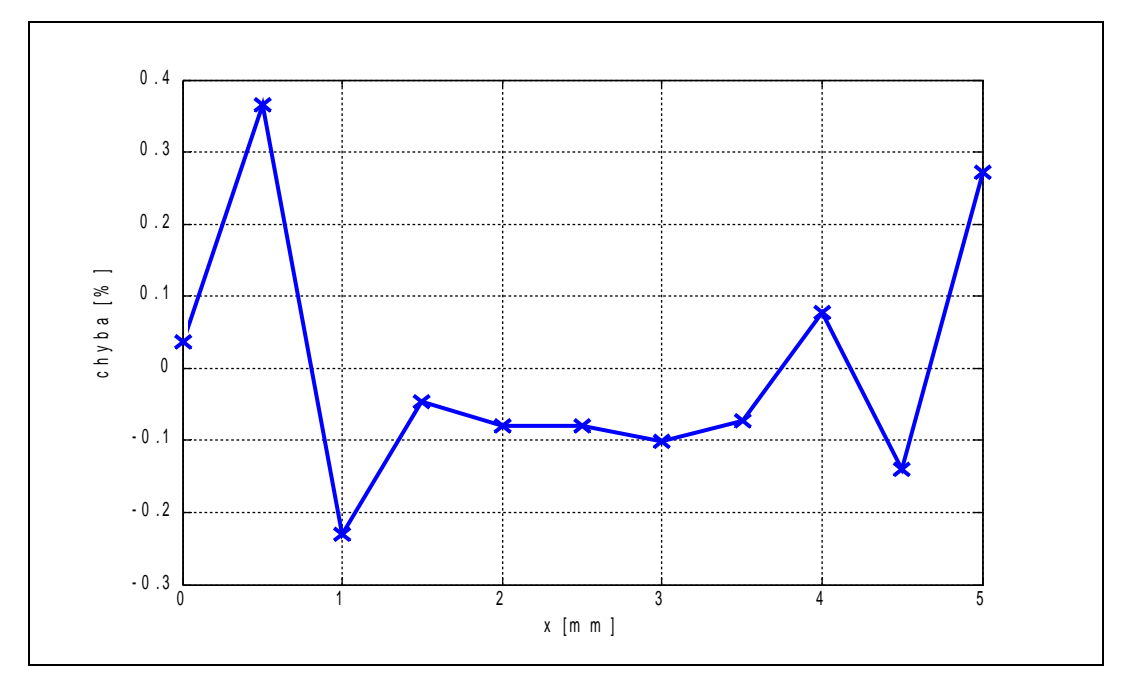

**Obr. 5 Znázornění chyby nelinearity elektrody B při simulaci**

#### **3.7 Metoda nejmenších čtverců**

Podle [6] uvažujme model (například statického systému) popsaný lineární rovnicí ve tvaru

$$
a_1x_1 + a_2x_2 + \ldots + a_nx_n = y
$$

xi - veličina, jejíž hodnoty přesně známe.

ai - neznámé parametry.

y - veličina, jejíž hodnoty měříme.

Cílem našeho snažení je nalezení parametrů a<sup>i</sup> takto popsaného systému. Jak již bylo řečeno, hodnoty veličin x<sup>i</sup> a y jsou známé. Předpokládáme však, že hodnoty veličiny x<sup>i</sup> známe přesně a hodnoty veličiny y jsou zatíženy chybou měření, tj.

$$
y = \hat{y} + e,
$$

kde dále předpokládáme, že chyba měření je náhodná veličina s normálním rozložením. Pokud provedeme více pozorování na systému, získáme soustavu několika rovnic. Získali jsme soustavu k rovnic o n neznámých. Tuto soustavu můžeme zapsat maticově. Cílem je nalezení neznámého vektoru x. Jestliže však máme více rovnic než neznámých, soustava je přeurčená a obecně neexistuje exaktní řešení. Správné označení takové soustavy rovnic tedy je

$$
Ax \approx b
$$

Existuje několik možných definic "nejlepšího" řešení. Uvedený způsob řešení vychází z předpokladu, že chybou je zatížena pouze veličina y (a tedy i vektor b). Matici dat A známe přesně. Definice úlohy nejmenších čtverců v tomto smyslu je pak následující:

$$
\min_{x \in R^n} \left\| Ax - b \right\|_2
$$

Každé x′, které minimalizuje uvedené kritérium, se pak nazývá *linear least squares solution*. K nalezení řešení můžeme přistoupit hned několika způsoby. Já jsem použil řešení pomocí pseudoinverze. Předpokládejme, že máme soustavu rovnic

#### $Ax \approx b$ .

Obě strany rovnice můžeme vynásobit maticí  $A<sup>T</sup>$ , tím získáme

$$
A^T A x \approx A^T b.
$$

Když se dobře podíváme na matici  $\,A^TA$ , zjistíme,že její rozměr je n×n. To znamená, že soustava má n rovnic pro n neznámých. Z toho vyplývá,že soustava rovnic bude mít jednoznačné řešení a znaménko ≈ můžeme nahradit rovností. Po vyjádření x získáme stejné řešení jako při přímé minimalizaci normy (za předpokladu, že hod (A) = n)

$$
x_{LS} = \left(A^T A\right)^{-1} A^T b.
$$

Tato rovnice se v MATLABu řeší pomocí zpětného lomítka, tj.  $x_{LS} = A \ b$ .

### **4. Výroba skutečného senzoru**

#### **4.1 Návrh desek senzoru**

Desky jsem navrhoval v programu Eagle. Vše jsem prováděl podle výkresů, které mi dodal vedoucí práce (obr.6 , obr.7). Navrhl jsem tedy dva dvouvrstvé plošné spoje, kde jeden představoval snímací elektrodu a druhý čtveřici budicích. Na obou plošných spojích bylo třeba vytvořit plošky pro připájení vodičů. Tyto plošky jsou umístěny na zadních stranách elektrod, aby nepřekáželi při sesazení desek proti sobě. Vodivý spoj přední strany desky na zadní byl proveden pomocí prokovů.

#### **4.2 Výroba desek**

Výrobu desek jsem si objednal u firmy Pragoboard. Vygenerované soubory z progamu EAGLE jsem zaslal společně s objednávkovým formulářem, na kterém jsem uvedl použití technologie chemického cínování.

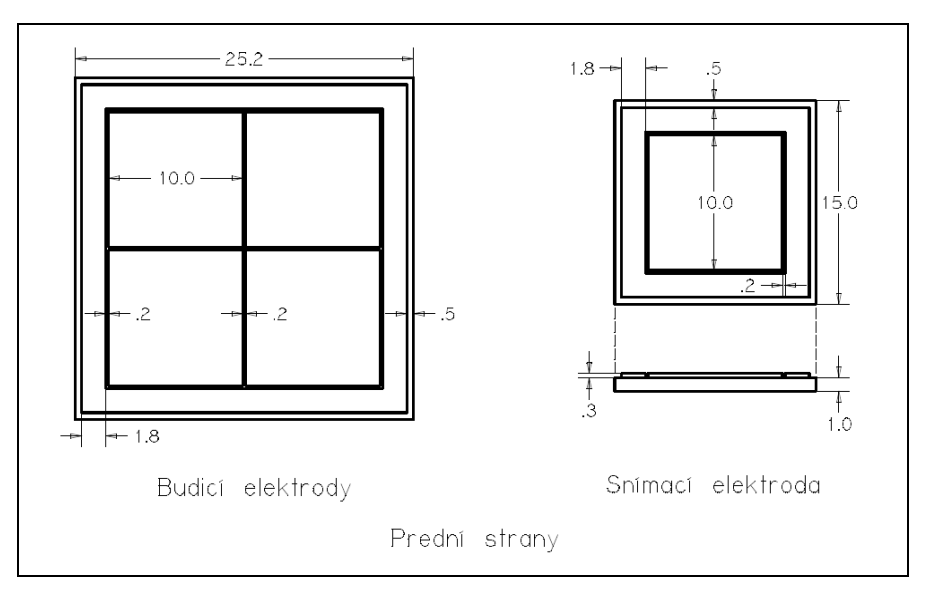

**Obr. 6 Výkres senzoru přední strany**

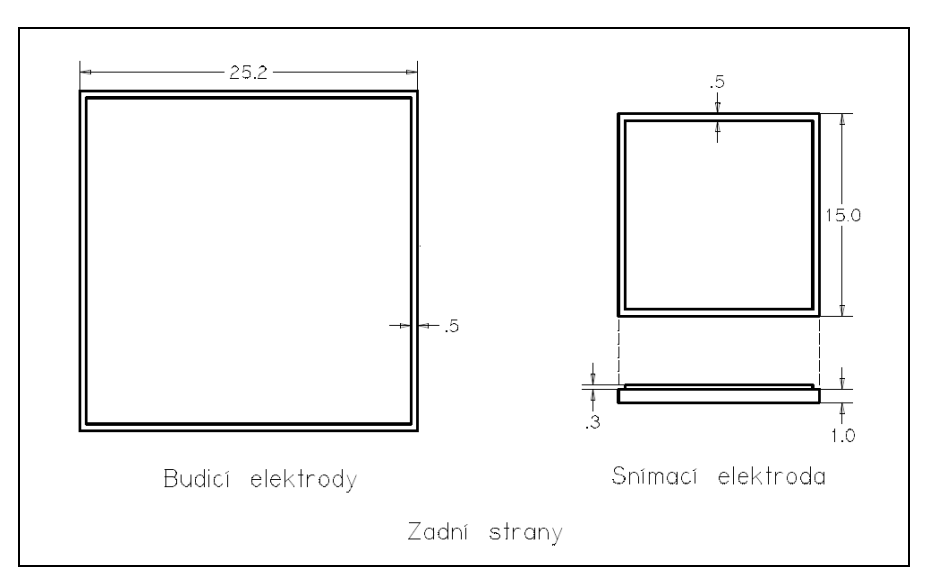

**Obr. 7 Výkres senzoru zadní strany**

# **5. Měření převodní charakteristiky**

### **5.1 Postup měření**

Měření přechodové charakteristiky jsem prováděl pomocí digitálního RLC metru (typu SR 720 od výrobce Stanford Research System [7]). Připevněné senzory na polohovací stolky (typu M 460 P XYZ vyrobené firmou Newport [8]) jsem otáčením

šroubů (typu SM 25 od stejného výrobce jako stolky [9]) vůči sobě posouval a odečítal hodnotu vzájemné kapacity z displeje RLC metru. Krok posuvu jsem volil 0.5 mm. Postupně jsem proměřoval všechny čtyři možné kombinace elektrod. Vždy jednu ze čtyř budicích vůči snímací. Před každým odečtením hodnoty bylo nutné počkat na ustálení hodnoty kapacity. I přes velikou pozornost došlo k mechanickému posuvu jednoho ze stolků, a tím k neplatným datům získaným během měření. Bylo tedy nutné provést celé měření znovu. Při druhém měření jsem již počítačově ovládal měřidlo pomocí napsaného skriptu v MATLABu, což mi částečně usnadnilo práci tím, že jsem nemusel hodnoty opisovat z displeje měřidla, ale pouze používal klávesu. Součástí skriptu bylo také automatické průměrování deseti hodnot. I přesto byly výsledky měření velmi nepřesné. Volil jsem tedy jiné uchycení elektrod k polohovacím stolkům a provedl měření ještě jednou.

#### **5.2 Výsledky měření**

Veškeré měření bylo prováděno při pokojové teplotě. Chyba měření způsobená měřícím přístrojem byla pro použitý měřící rozsah a nastavené parametry ±0.6 %. Tato hodnota byla určena podle uživatelského manuálu měřícího přístroje. Na obr.8 jsou vykresleny charakteristiky kapacity jednotlivých budicích elektrod vůči snímací. Kapacita je v závislosti na posuvu ve směru x. Poloha ve směru y je přesně v polovině rozsahu, jak je zobrazeno na obr.3. Je to taková poloha, že vzájemná mezera mezi budícími elektrodami A a C nebo B a D dělí plochu snímací elektrody na dvě shodné části.

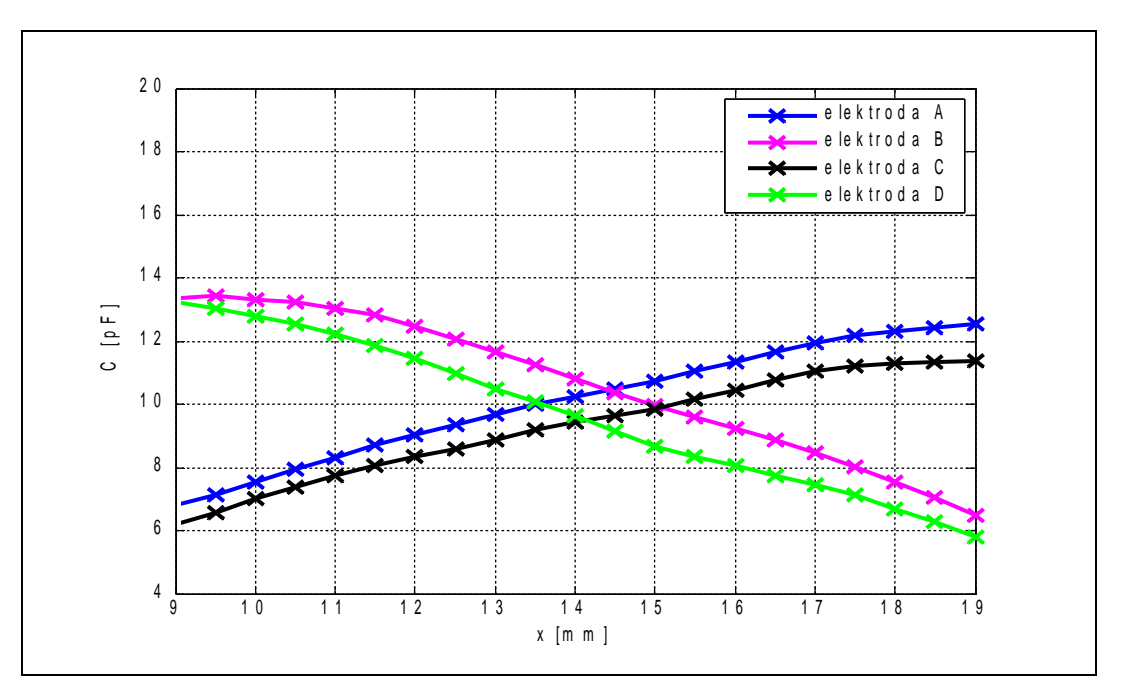

**Obr. 8 Vzájemná kapacita budících elektrod se snímací pro y ve středu**

Charakteristiky na obr.9 jsou měřeny pro posuv v ose x a krajní hodnotu polohy v ose y. Snímací elektroda se tedy pohybuje ve směru x nad budícími elektrodami C a D. Na obr.10 jsou charakteristiky pro pohyb v druhé krajní poloze. Snímací elektroda se tedy pohybuje ve směru x nad budícími elektrodami A a B. Kapacita, kterou můžeme

spočítat pro deskový kondenzátor podle známého vzorce *d*  $C = ε · \frac{S}{I}$  (ε -permitivita prostředí, S - aktivní plocha překrytí desek, d - vzdálenost desek), je přibližně 4,4 pF pro maximální plochu překrytí jedné budící elektrody se snímací. Podle obr.9 jsou to kapacity přibližně okolo 18 pF. Pokud obě hodnoty porovnám, je patrné, že kapacita naměřená je větší než vypočítaná. Tento rozdíl je částečně způsoben kapacitou přívodních vodičů a nepřesností sesazení obou desek vůči sobě. Bylo to však provedeno s velikou pečlivostí a v rámci možností na školním pracovišti.

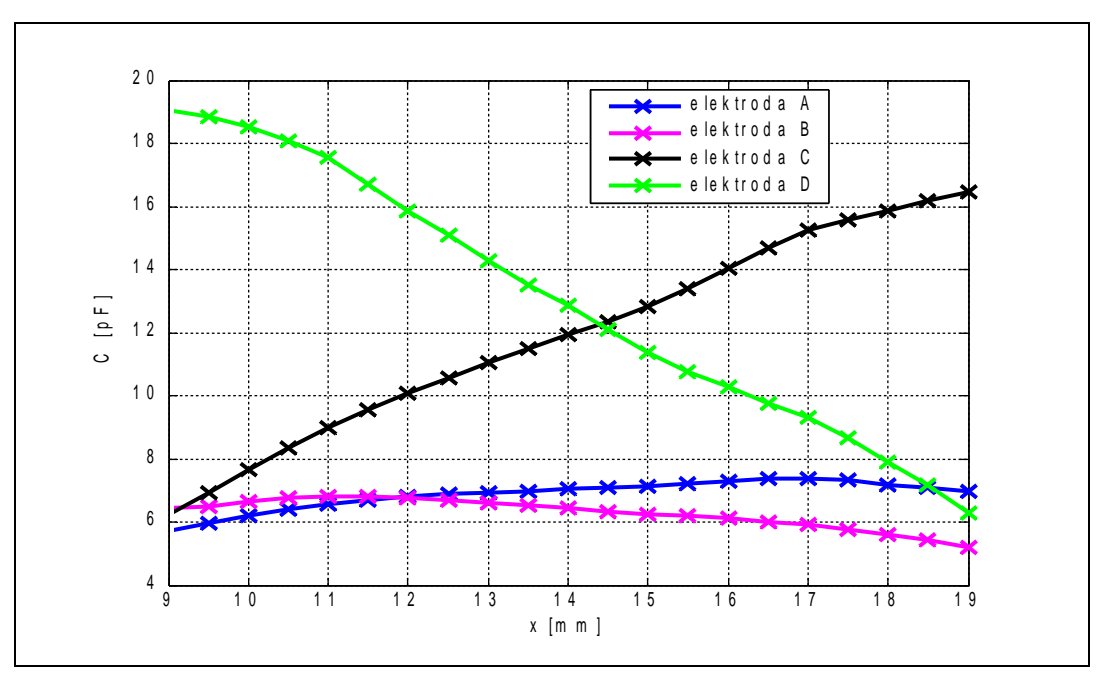

**Obr.9 Vzájemná kapacita budících elektrod se snímací pro y nad elektrodami C a D**

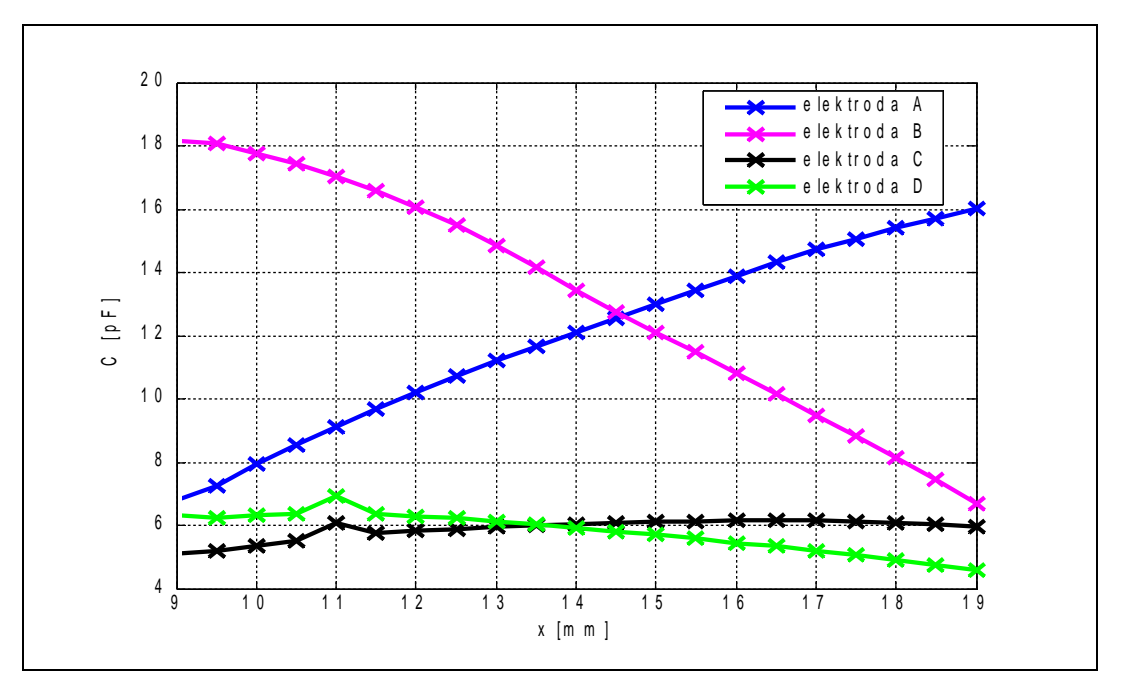

**Obr. 10 Vzájemná kapacita budících elektrod se snímací pro y nad elektrodami A a B**

Abych mohl určit velikost nelinearity, proložil jsem šesti hodnotami okolo středu přímku, kterou jsem protáhl až do krajů charakteristik viz obr. 11 a obr.12. Rovnici přímky jsem určil pomocí metody nejmenších čtverců popsané v 3.7. Relativní chybu nelinearity jsem si vyjádřil v procentech a vynesl graficky vždy do stejného obrázku. Relativní chyba je vždy vztažena k maximální hodnotě kapacity, tedy rozsahu.

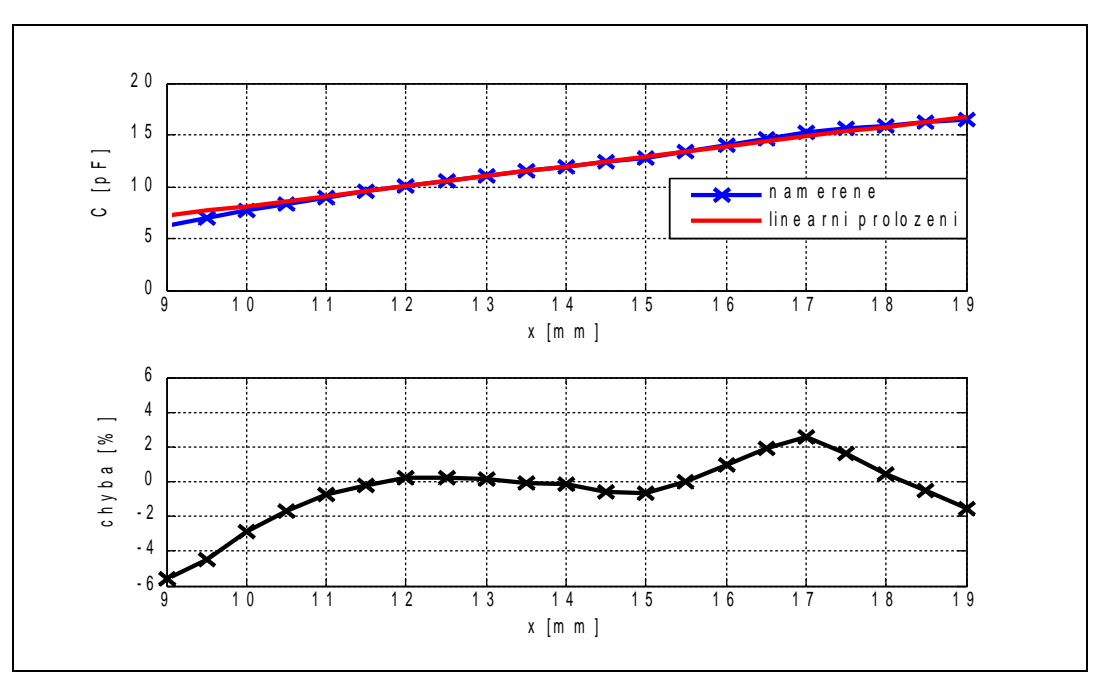

**Obr. 11 Znázornění chyby nelinearity elektrody C v obr.9**

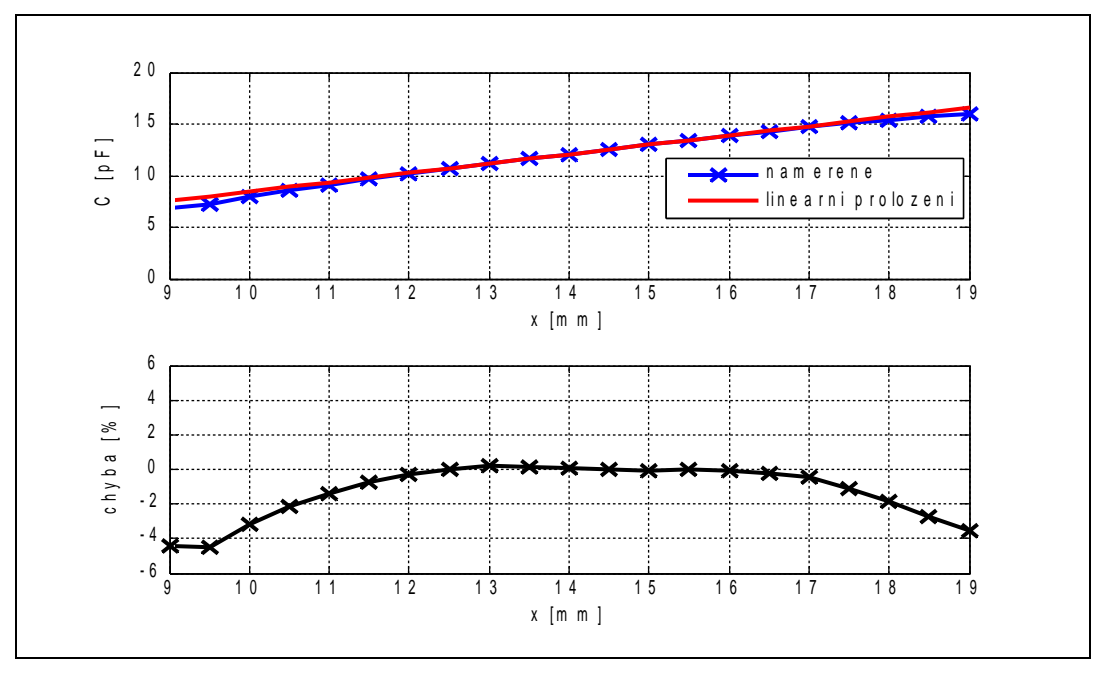

**Obr. 12 Znázornění chyby nelinearity elektrody A v obr.10**

Pokud zanedbáme na charakteristikách dvě krajní hodnoty, na kterých je veliká pravděpodobnost vzniku chyby způsobené třením nebo nepřesnou mezerou mezi elektrodami, lze určit chybu nelinearity přibližně 3 %. Po optických kontrolách charakteristik je vidět, že v určitých místech došlo ke zkreslení nějakou jinou příčinou např. nadměrným třením elektrod o sebe. Chybu jsem určoval pouze z charakteristik, na kterých nebylo nežádoucí zakřivení.

#### **5.3 Porovnání měřených a odsimulovaných charakteristik**

Na odsimulovaných charakteristikách na obr.4 není zřejmý žádný náznak nelinearity způsobený okrajovým rozptylovým polem. Charakteristiky jsou tedy podle mě příliš zatíženy chybou výpočtu a velikost nelinearita je vůči velikosti chyby, způsobené tvarem elektrod, zanedbatelná. Bohužel simulaci s větší přesností jsem nebyl schopen provést z důvodu veliké výpočetní složitosti. Naopak na charakteristikách změřených je nelinearita velmi názorná a určil jsem ji okolo 3 %. Pokud porovnám velikost kapacity v krajní poloze senzoru, překrývá -li se jedna budící elektroda se snímací, s hodnotou kapacity, kterou lze snadno vypočítat podle vzorce pro deskový kondenzátor, uvedený v 5.2, je patrné, že při simulaci se kapacity prakticky shodují s vypočítanou hodnotou, a naopak při reálném měření je kapacita o mnoho větší. Tento problém je způsoben kapacitou přívodních vodičů. Měřené charakteristiky jsou také zkresleny chybou, která vznikla mechanickými nepřesnostmi. Tyto chyby jsou způsobeny například mírným natočením elektrod vůči sobě, odchylkou v mezeře mezi elektrodami, nebo mírným třením elektrod o sebe při posouvání.

### **6. Upravený senzor vedoucí k linearizaci**

#### **6.1 Popis návrhu**

Okrajové rozptylové pole na okrajích elektrod způsobuje pokles kapacity. Aby došlo ke kompenzaci nelinearity, je třeba vhodně zvětšit plochu budicích elektrod. Tvar prodloužení jsem volil lineární, jak je zobrazeno na obr.12. Velikost prodloužení jsem volil tak, aby přírůstek plochy budicí elektrody v procentech, byl roven maximální relativní chybě nelinearity.

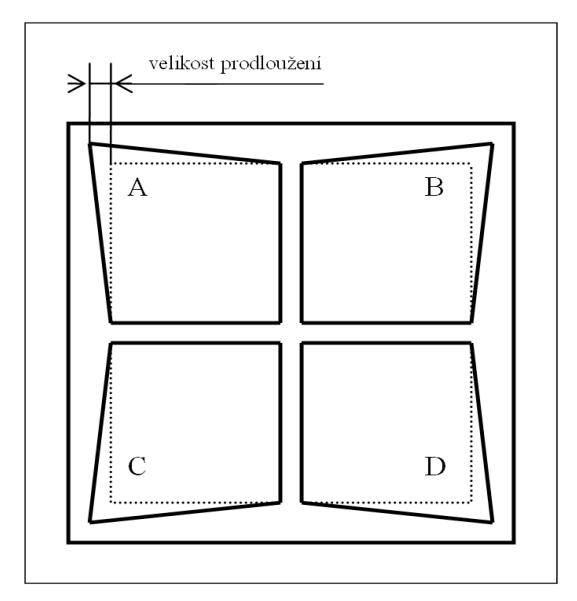

**Obr. 13 Naznačení lineárního prodloužených elektrod**

Vzhledem k tomu, že nelinearita vyšla okolo 3 %, volil jsem přírůstek plochy také 3 %. Plochu S [mm<sup>2</sup>] jednoho čtyřúhelníku jsem podle obr 13 vyjádřil funkcí prodloužení x [mm]

$$
S = \frac{10 \cdot (10 + x)}{2} \cdot 2 = 100 + 10 \cdot x.
$$

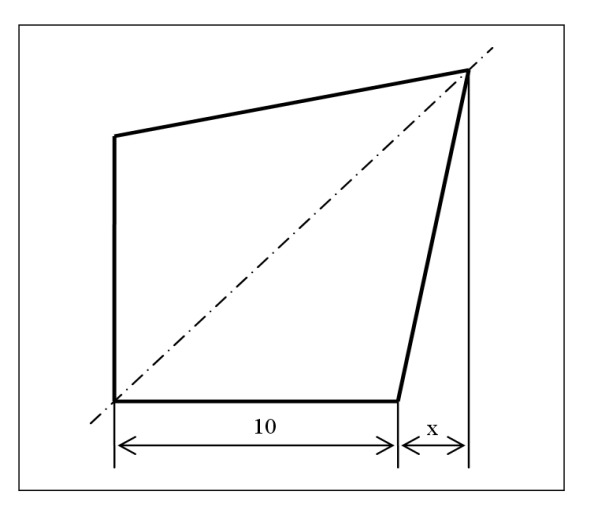

**Obr. 14 Geometrie jedné prodloužené elektrody**

Pro nelinearitu 3 % vyšla vypočítaná velikost prodloužení 0.3 mm.

#### **6.2 Simulace**

Simulaci jsem prováděl stejným postupem jako u původního senzoru, pouze tvar elektrod byl změněn podle obr.12. Vzhledem k tomu, že ani v předchozích výsledcích simulací nebyla názorná nelinearita charakteristik, z důvodu veliké výpočetní chyby, nebyla nelinearita názorná ani v nově odsimulovaných charakteristikách. Na obr.15 jsem uvedl charakteristiky vzájemné kapacity elektrody snímací a budicí elektrody B. Kapacita je v závislosti na posuvu ve směru x. Charakteristiky jsou znázorněny vzestupně pro rostoucí hodnotu posuvu v ose y. Krok posuvu v ose y je 0.5mm. Na obr.16 jsem znázornil relativní chybu nelinearity pro největší překrytí měřených elektrod ve směru y. Tedy pro lineární proložení jsem prováděl podle postupu popsaného v 4.7. Směr pohybu je znázorněn na obr.2. Ve výchozím bodě mají všechny budící elektrody (A, B ,C, D) stejnou plochu překrytí se snímací. Při posuvu v obou osách o 5 mm se plně překrývá budící elektroda B se snímací.

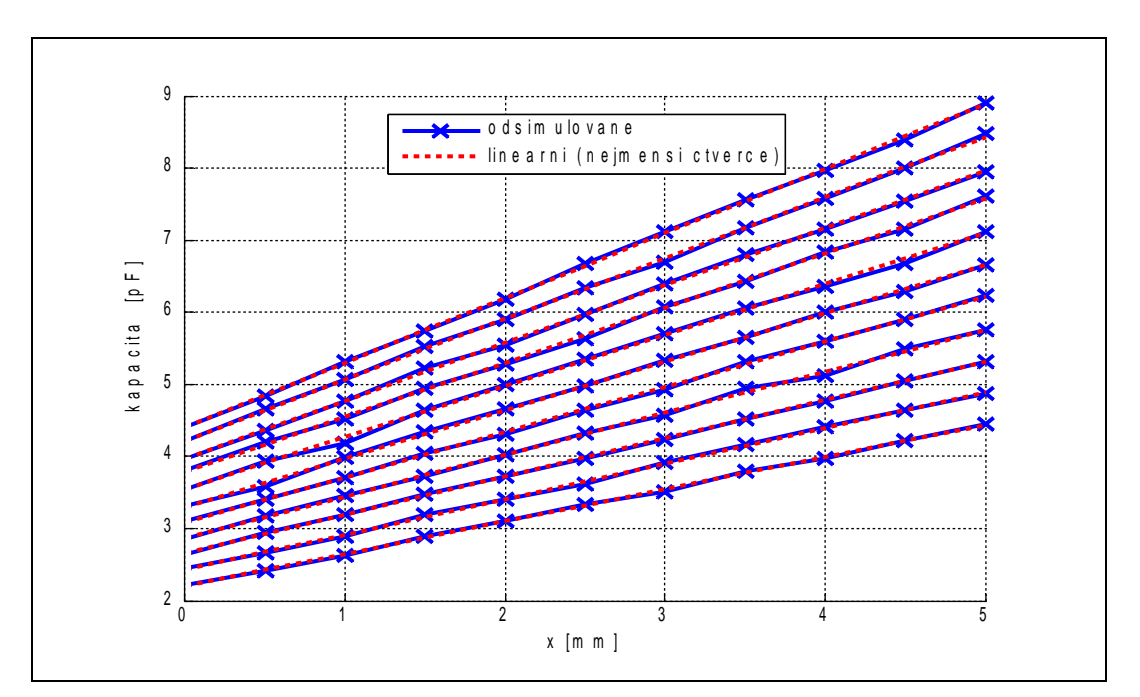

**Obr. 15 Odsimulovaná vzájemná kapacita budící elektrody B se snímací**

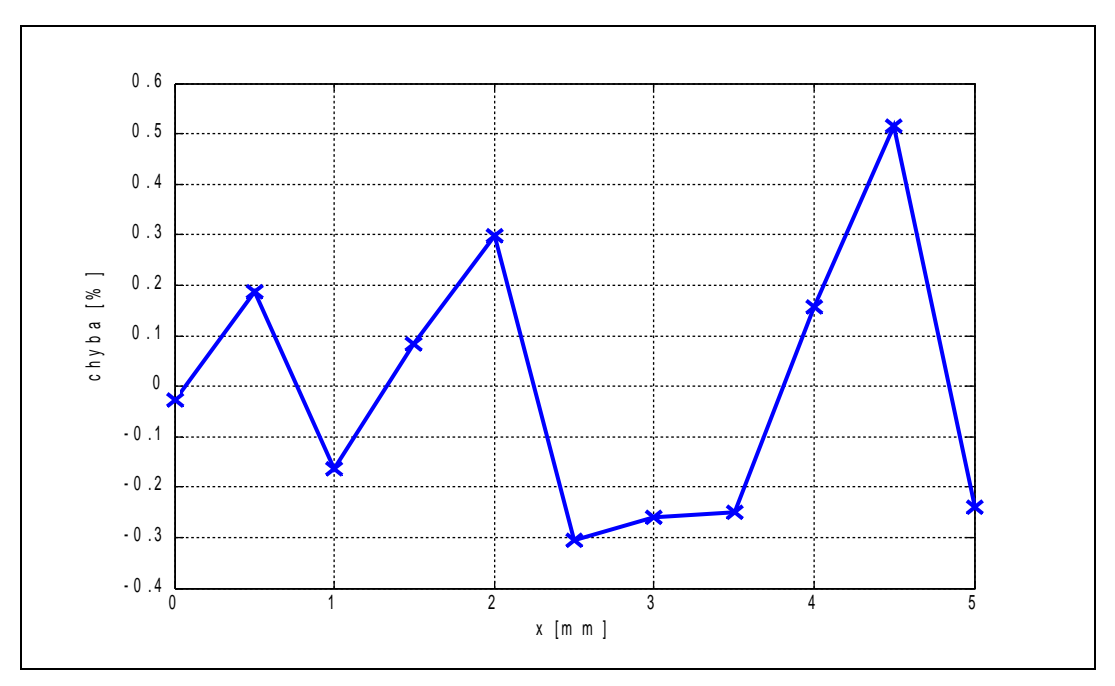

**Obr. 16 Znázornění chyby nelinearity elektrody B při simulaci**

#### **6.3 Výroba senzoru a měření**

Desku senzoru se změněnými budícími elektrodami jsem opět nakreslil v programu Eagle. Výrobu plošného spoje jsem však nezadával firmě Pragoboard, ale provedl ji pomocí nové školní CNC frézky. Výsledkem byl plošný spoj s požadovaným motivem, který jsem ještě dočistil a chemicky pocínoval. Na nově vyrobenou desku s budícími elektrodami jsem napájel přívodní vodiče. Celý senzor jsem připevnil na polohovací stolky a provedl proměření jeho charakteristiky stejným postupem jako v 6.1.

#### **6.4 Výsledky měření**

Veškeré měření bylo opět prováděno při pokojové teplotě. Chyba měření způsobená měřícím přístrojem byla pro použitý měřicí rozsah a nastavené parametry ±0.6%. Výsledné charakteristiky pro posuv v ose x jsou zobrazeny na obr.17, obr.18 a obr.19. Měření jsem opět prováděl pro y ve středu a pro y na obou krajích.

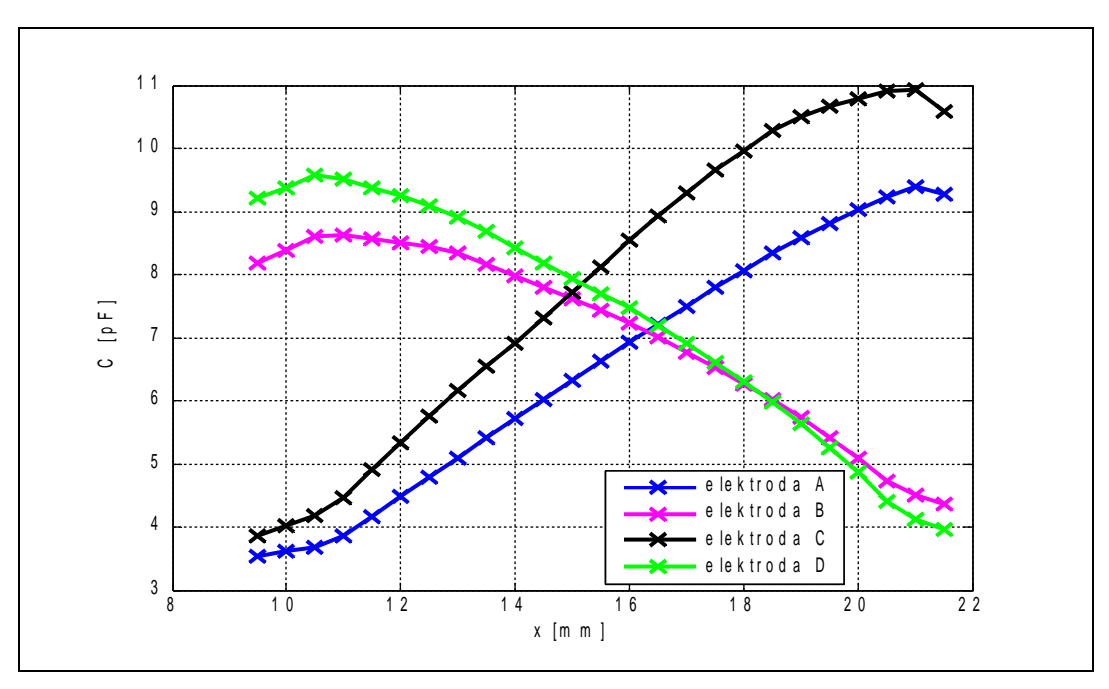

**Obr. 17 Vzájemná kapacita budících elektrod se snímací pro y ve středu**

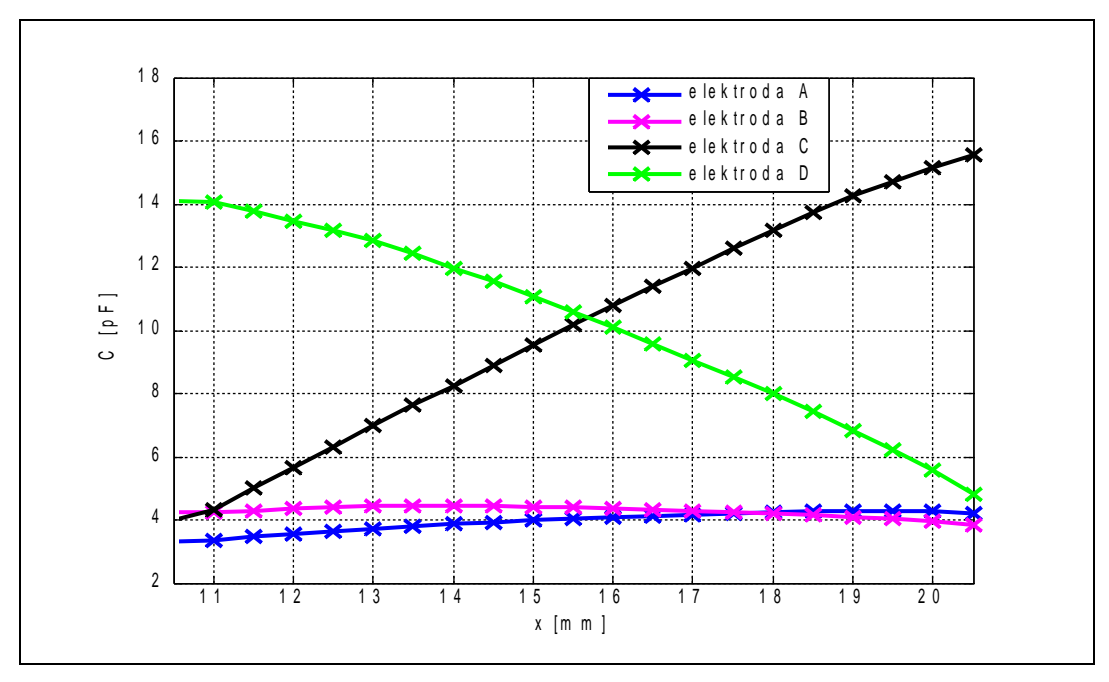

**Obr. 18 Vzájemná kapacita budících elektrod se snímací pro y nad elektrodami C a D**

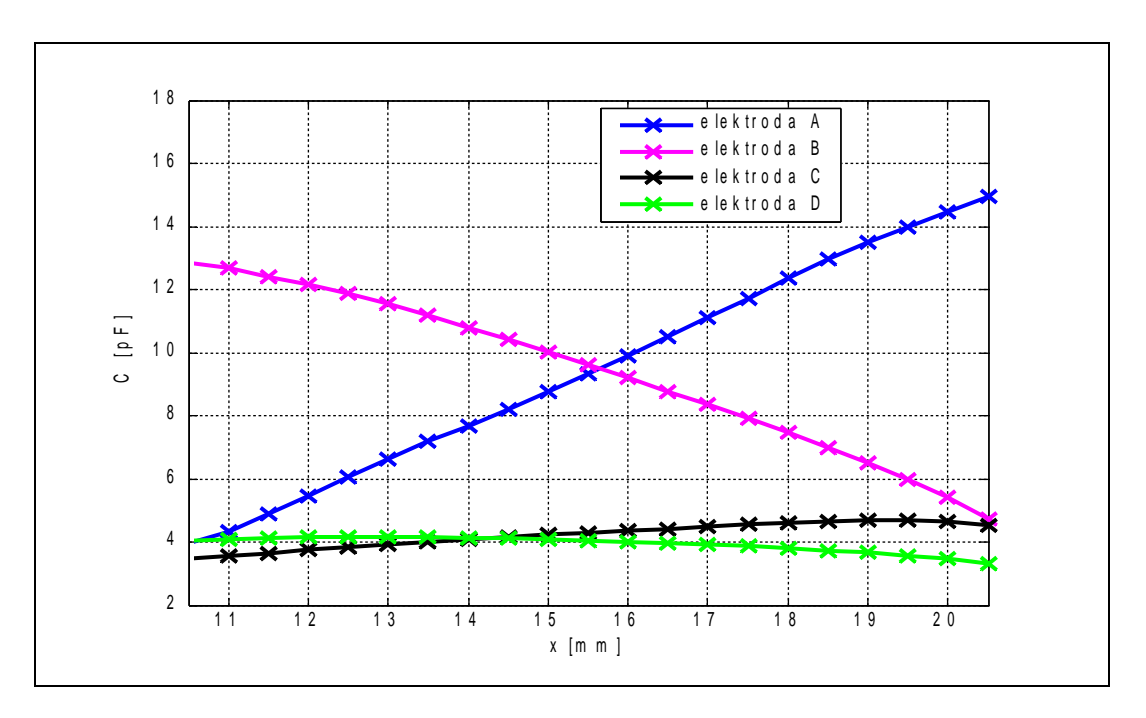

**Obr. 19 Vzájemná kapacita budících elektrod se snímací pro y nad elektrodami A a B**

Pro zjištění nelinearity jsem opět proložil přímku šesti hodnotami okolo středu a protáhl ji až do krajů obr.18, obr.19. Určil jsem chybu nelinearity a vynesl ji graficky do stejného obrázku.

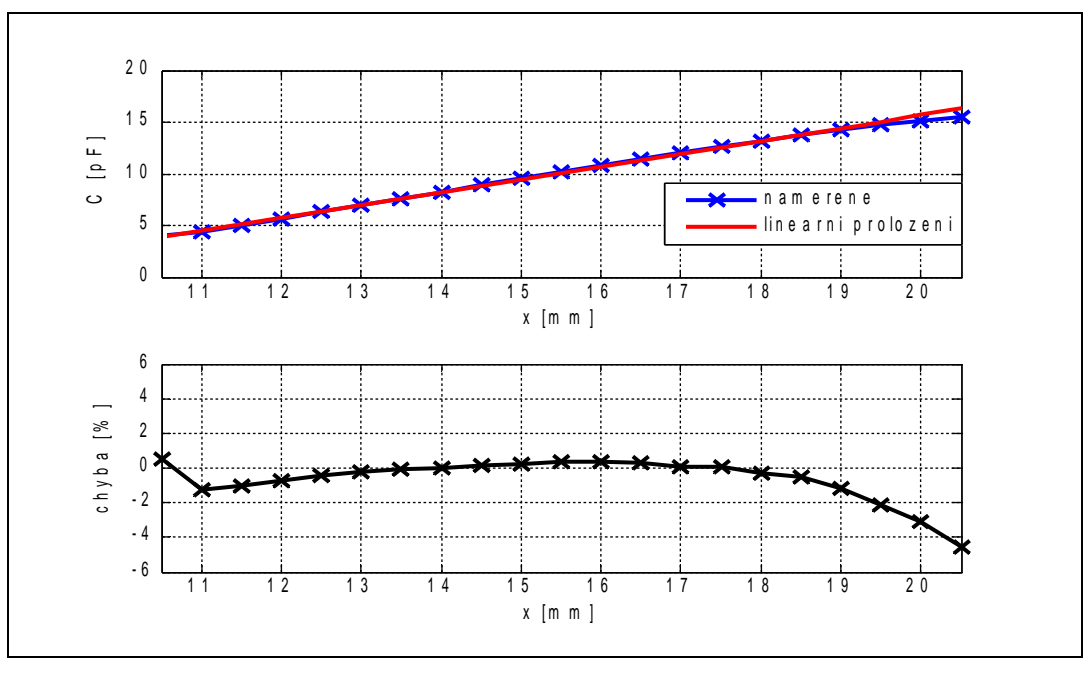

**Obr. 20 Znázornění chyby nelinearity elektrody C v obr.16**

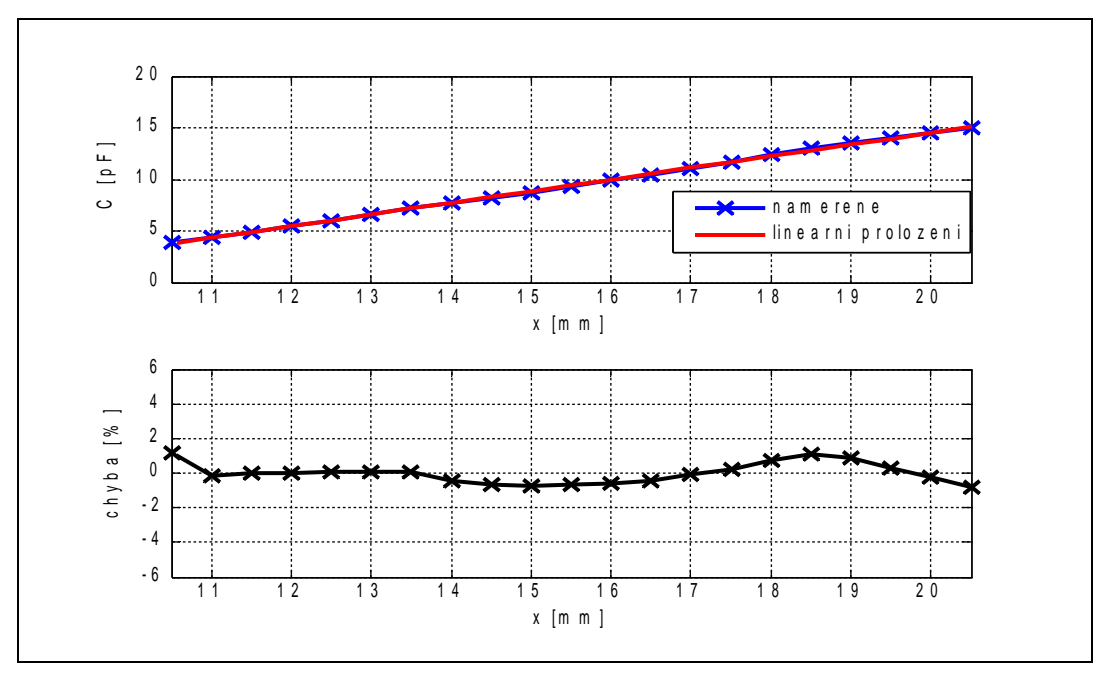

**Obr. 21 Znázornění chyby nelinearity elektrody A v obr.10**

### **7. Závěr**

Hlavním úkolem této práce bylo navrhnout tvar senzoru vedoucího k linearizaci za pomoci simulací v prostředí COMSOL. Bohužel po vytvoření skriptů a opakovaném provádění velmi výpočetně náročných a několik hodin trvajících simulací bylo zjištěno, že jsou pro tento problém nedostačující. Chyba vznikající při simulacích je mnohem větší, než zkoumaná nelinearita charakteristik. Nezbylo tedy nic jiného, než provést návrh z charakteristik změřených na reálném senzoru. Měření senzoru bylo velmi obtížné i za použití kvalitního školního vybavení a pomůcek, bez kterých by bylo prakticky nemožné. Mnoho měření skončilo nepoužitelnými výsledky a bylo tedy nutné, mnohdy i několikanásobné opakování stejného měření. Ze všech získaných výsledků jsem vybral ty nejlepší a provedl podle nich návrh nového tvaru elektrod. Po výrobě a proměření nového senzoru bylo zjištěno, že nelinearita se mi podařila minimalizovat ze tří procent na jedno procento.

# **8. Seznam použité literatury a programů**

### **8.1 Literatura**

- [1] Ripka, P., Ďaďo, S., Kreidl, M., Novák, J. *Senzory a převodníky.* Praha, Vydavatelství ČVUT, 2005, ISBN 80-01-03123-3.
- [2] Holub, O., Hurák, Z. *FEM simulace převodní charakteristiky kapacitního senzoru polohy.* Praha, 2005, [online]. [http://dsp.vscht.cz/konference\\_matlab/matlab05/prispevky/holub/holub.pdf](http://dsp.vscht.cz/konference_matlab/matlab05/prispevky/holub/holub.pdf)
- [3] Valouch, V. M*odelování v pohonech (přednáška).* Praha, 2007, [online]. [cit. 2007- 7-20]

<http://motor.feld.cvut.cz/www/vyuka.php?semestr=b061&predmet=X14MOP>

- [4] COMSOL User's Manual. [Online].<http://www.comsol.com/>
- [5] Boucník, P. *Simulace mikrostruktury s ohledem na dosažení požadovaných vlastností odlitků (disertační práce).* Brno, VUT, 2002 [online]. [cit. 2007-7-10] <http://www.boucnik.cz/anotace.htm>
- [6] Pekař, J. *Lineární regrese pomocí nejmenších čtverců (přednáška). Praha, 2004* [online]. Poslední revize 2007-5-28. [cit. 2007-7-20] [http://dce.felk.cvut.cz/of/cviceni/01LS/lin\\_reg\\_ls.pdf](http://dce.felk.cvut.cz/of/cviceni/01LS/lin_reg_ls.pdf)
- [7] *Uživatelský manuál LCR Metru* [online]. [cit. 2007-7-8] <http://www.thinksrs.com/downloads/PDFs/Manuals/SR715720m.pdf>
- [8] *Katalogové listy polohovacích stolků* [online]. [cit. 2007-7-10] [http://www.newport.com/file\\_store/PDFs/tempPDFs/e3166\\_460P-Series-High-](http://www.newport.com/file_store/PDFs/tempPDFs/e3166_460P-Series-High-Performance-Modular-Ball-Bearing-.pdf)[Performance-Modular-Ball-Bearing-.pdf](http://www.newport.com/file_store/PDFs/tempPDFs/e3166_460P-Series-High-Performance-Modular-Ball-Bearing-.pdf)
- [9] *Katalogové listy šroubů* [online]. [cit. 2007-7-10] [http://www.newport.com/file\\_store/PDFs/tempPDFs/e3211\\_SM-Series-Vernier-](http://www.newport.com/file_store/PDFs/tempPDFs/e3211_SM-Series-Vernier-Micrometers.pdf)[Micrometers.pdf](http://www.newport.com/file_store/PDFs/tempPDFs/e3211_SM-Series-Vernier-Micrometers.pdf)

### **8.2 Použité programy**

EAGLE, Version 4.13 COMSOL Multiphysics 3.3 MATLAB R2006a